## **Document conventions**

Idera documentation uses consistent conventions to help you identify items throughout the printed online library.

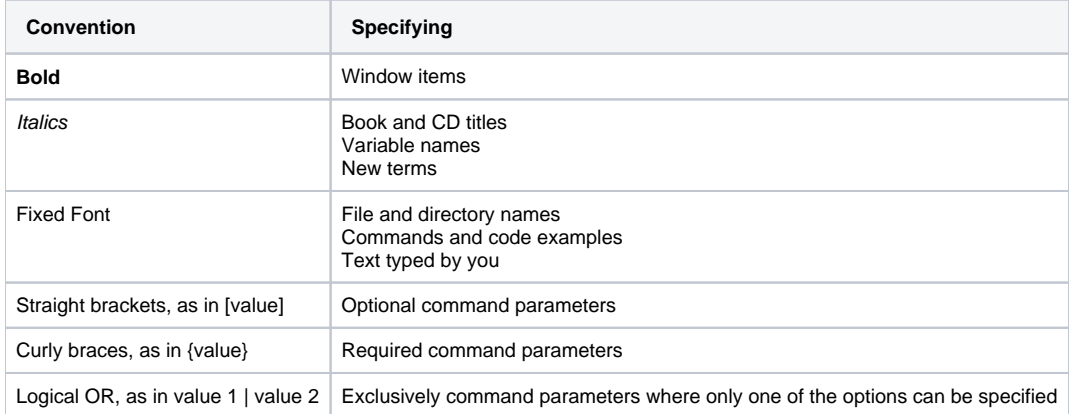

## [Need more help? Search the Idera Customer Support Portal](http://www.idera.com/support/ServiceFrame.aspx)

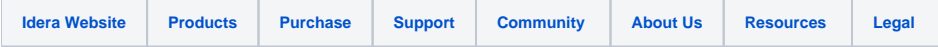